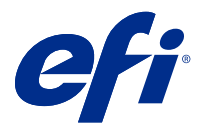

# Ušetřete čas klávesovými zkratkami v aplikaci Fiery Command WorkStation

Chcete-li pracovat rychleji, zkuste v aplikaci Fiery Command WorkStation používat klávesové zkratky, například:

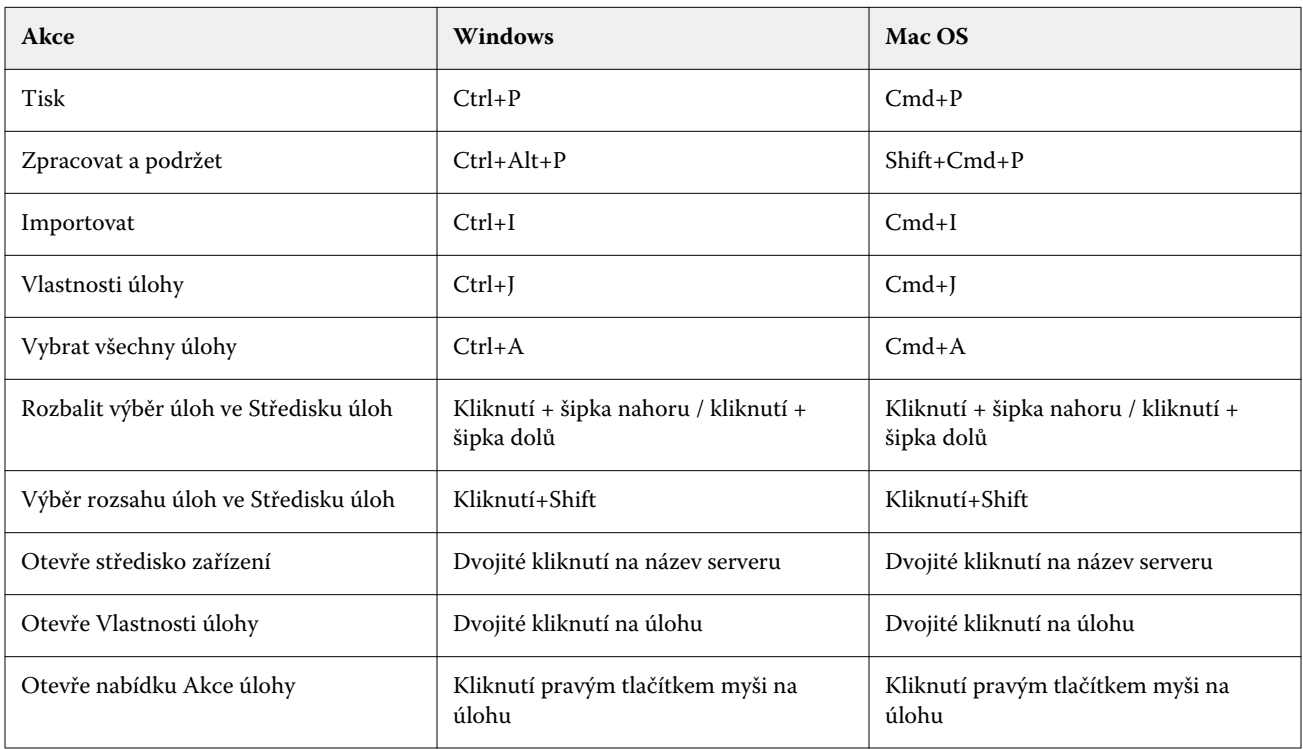

# Fiery Command WorkStation

### **Nabídka Soubor**

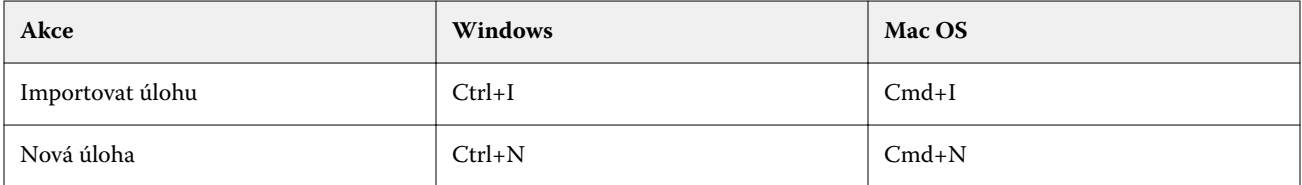

# **Nabídka Upravit**

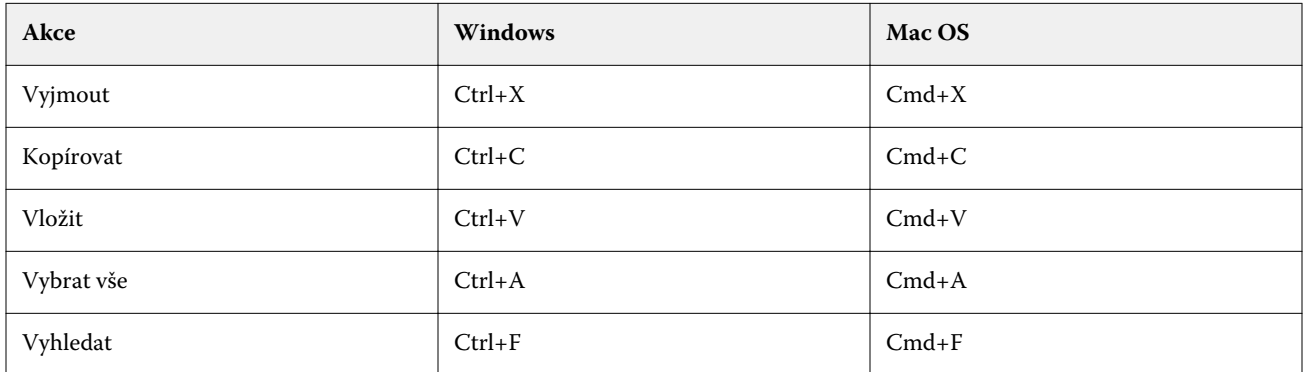

### **Nabídka Akce**

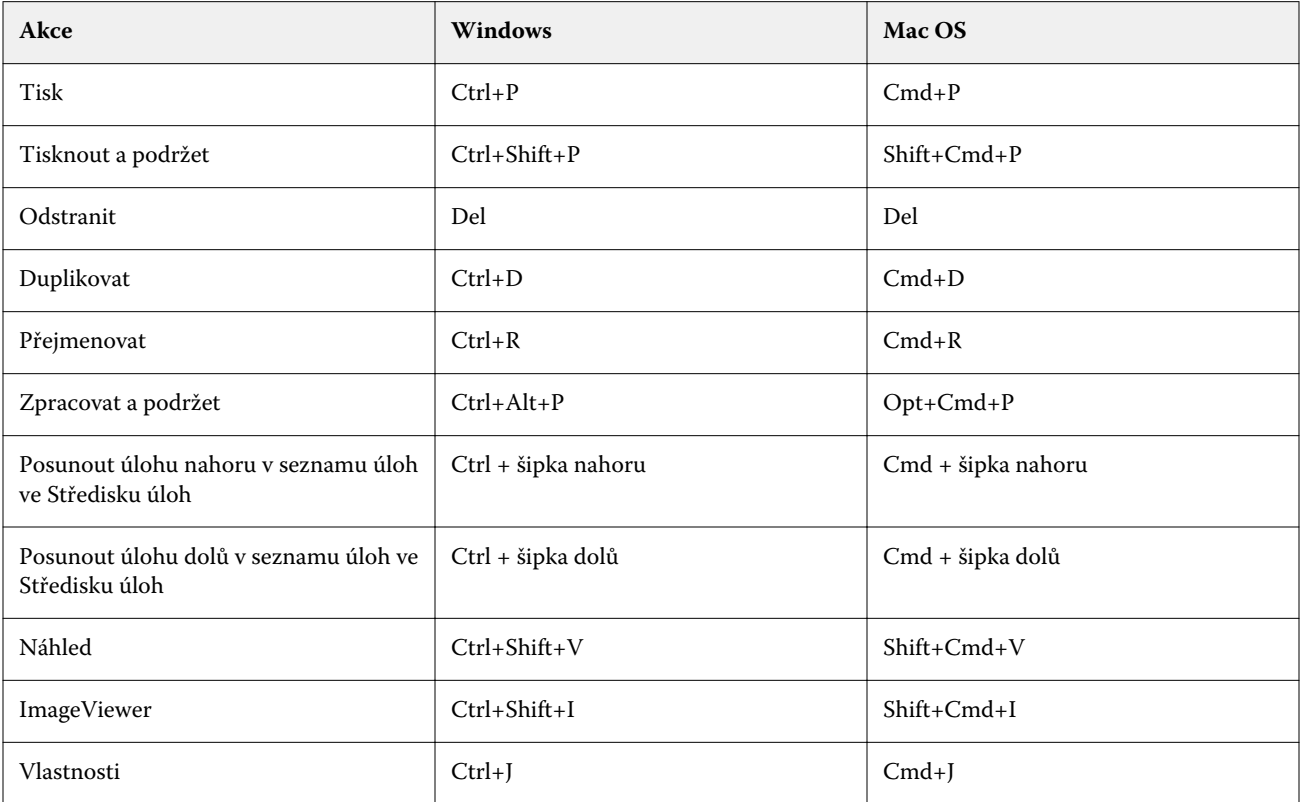

### **Nabídka Server**

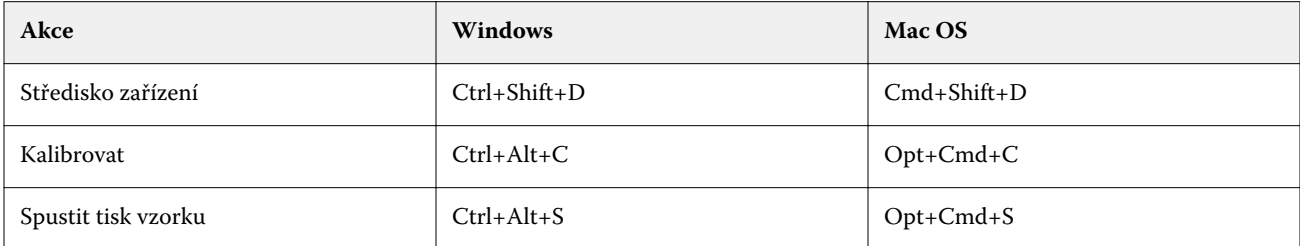

# **Nabídka Nápověda**

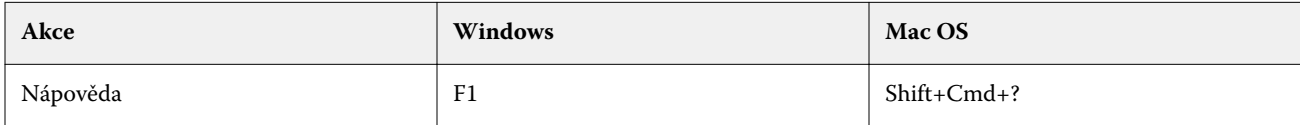

# Fiery ImageViewer

### **Nabídka Soubor**

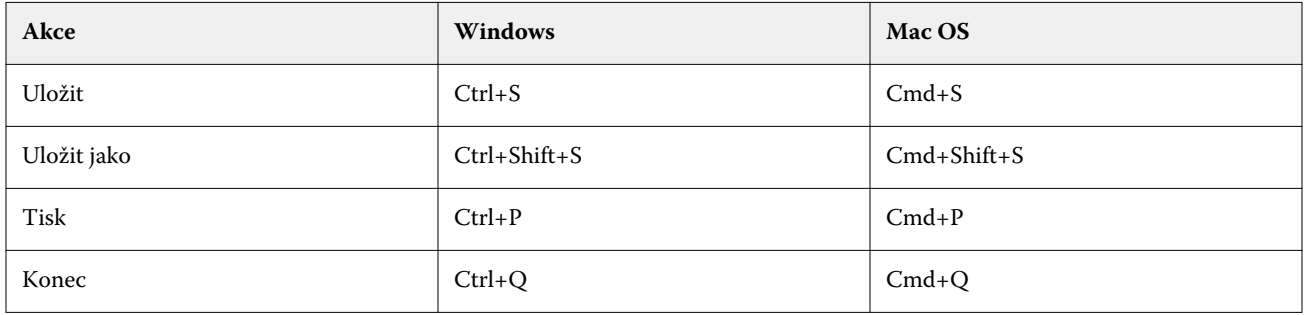

### **Nabídka Upravit**

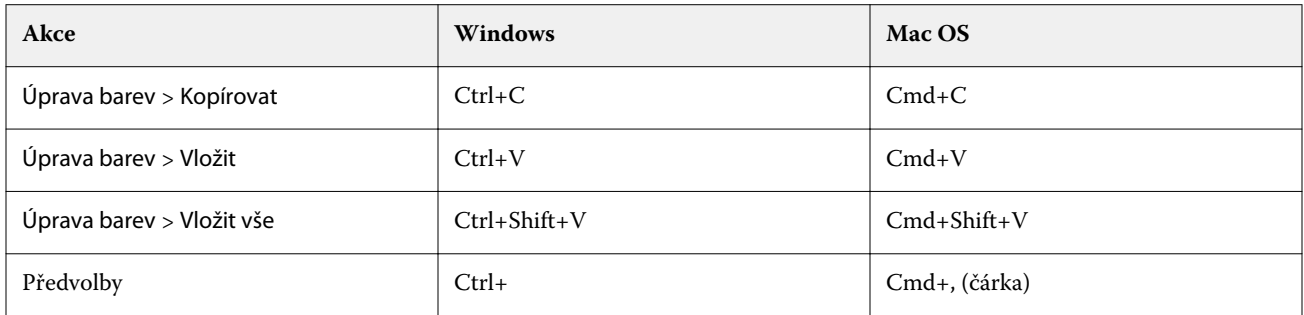

### **Nabídka Zobrazit**

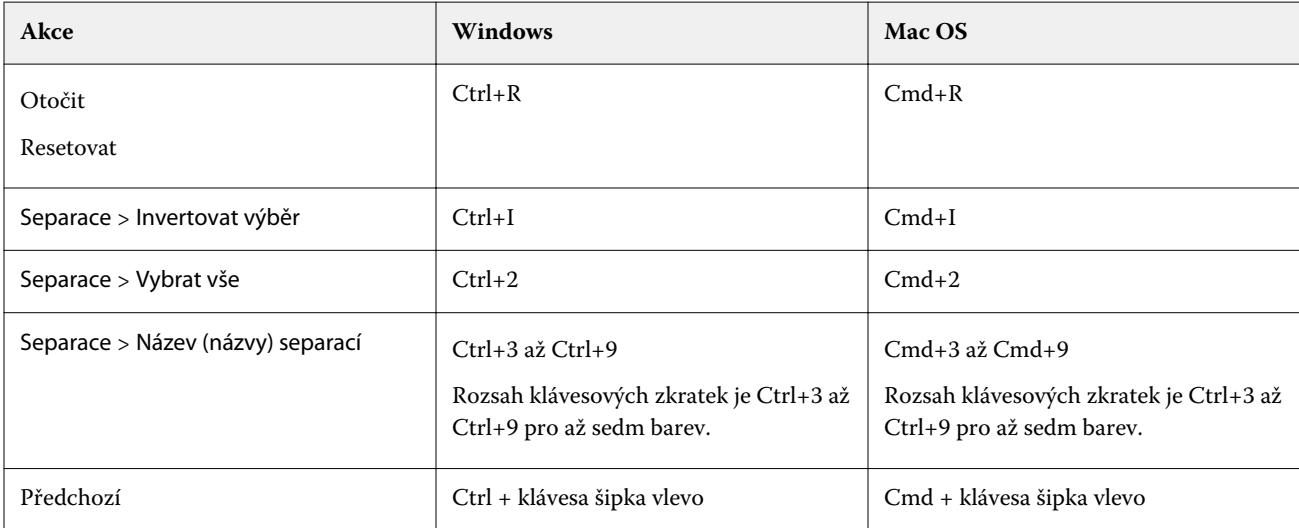

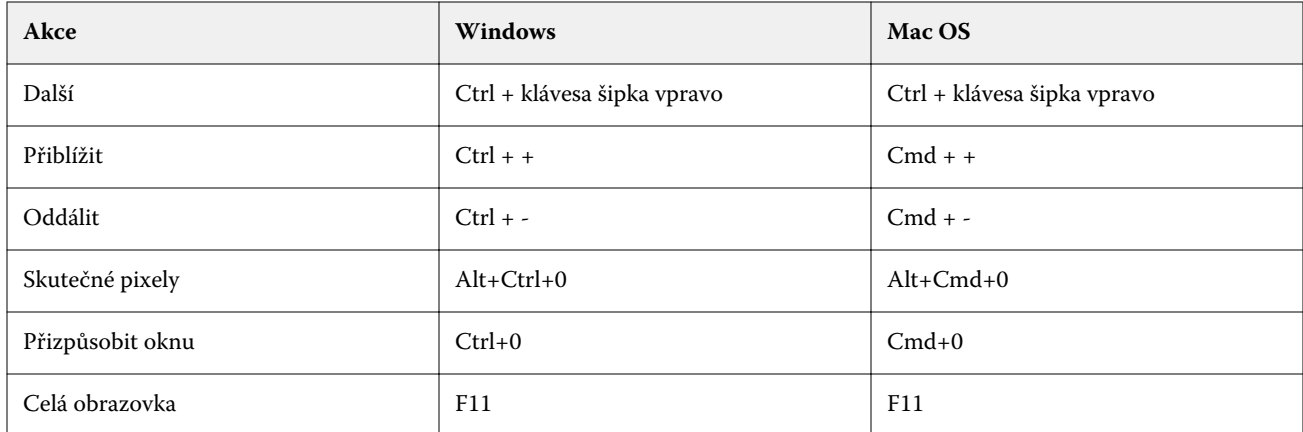

# **Nabídka Nápověda**

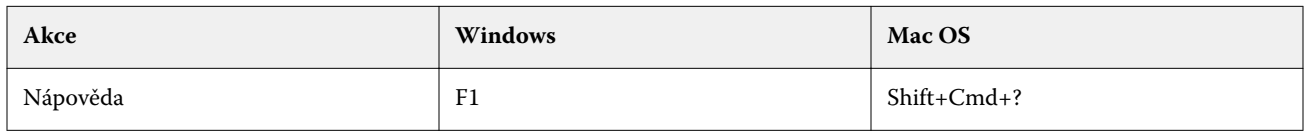

# Fiery Impose, Fiery Compose a Fiery JobMaster

### **Nabídka Soubor**

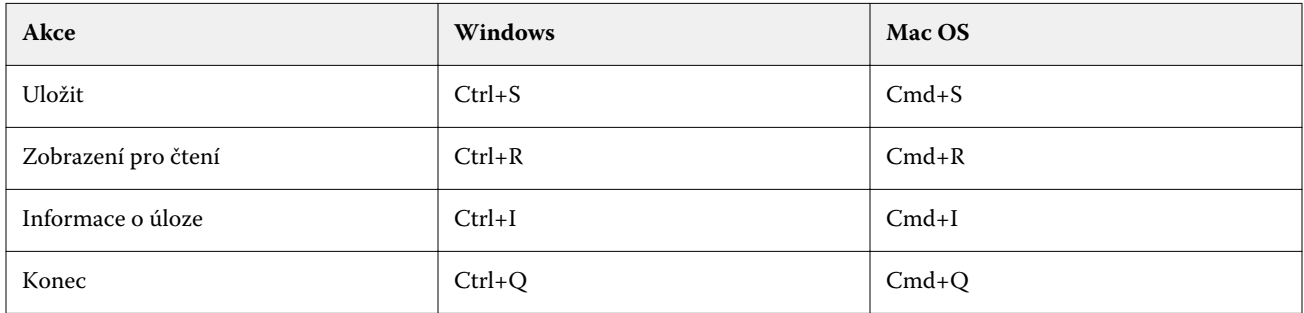

# **Nabídka Upravit**

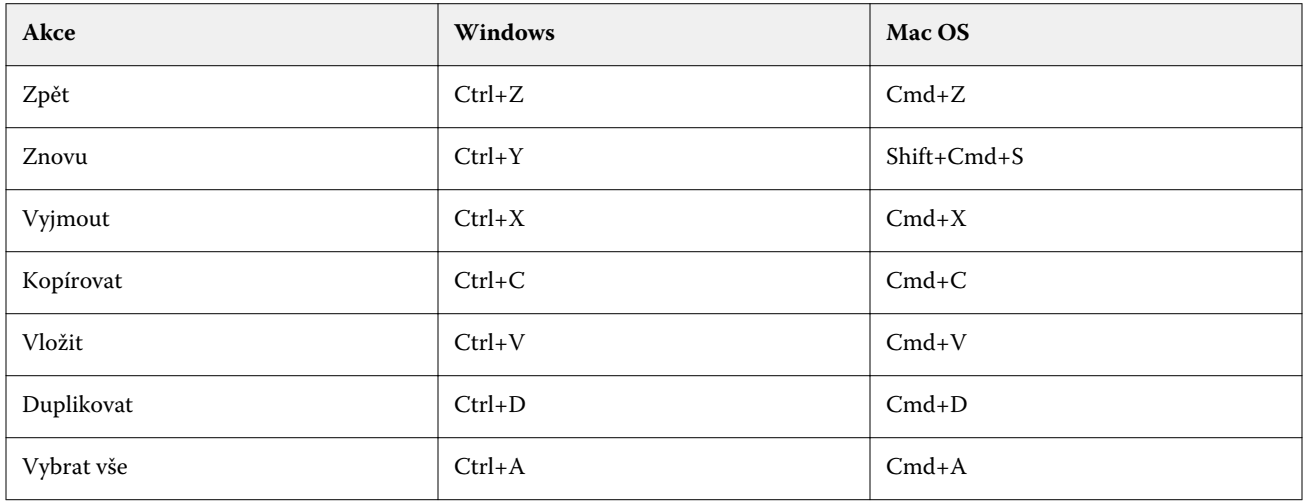

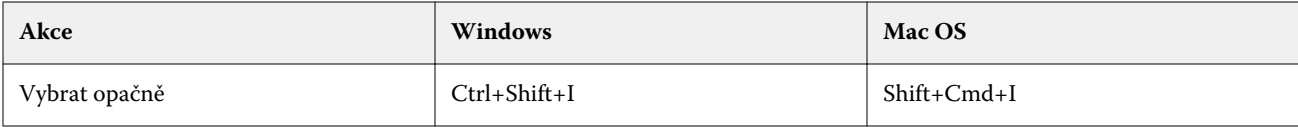

#### **Nabídka Akce**

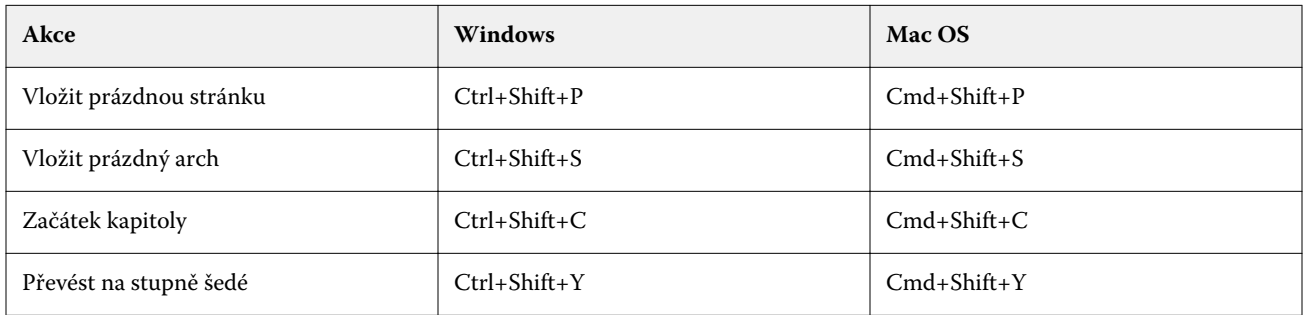

### **Nabídka Nápověda**

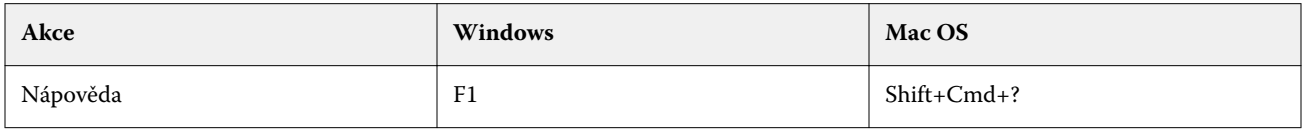

# **Náhled klávesových zkratek**

Klávesové zkratky při spuštění Fiery Impose, Fiery Compose nebo Fiery JobMaster z náhledu v aplikaci Command WorkStation.

#### **Nabídka Soubor**

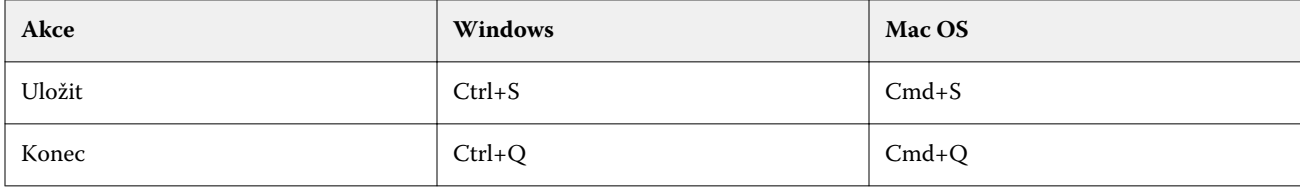

#### **Nabídka Upravit**

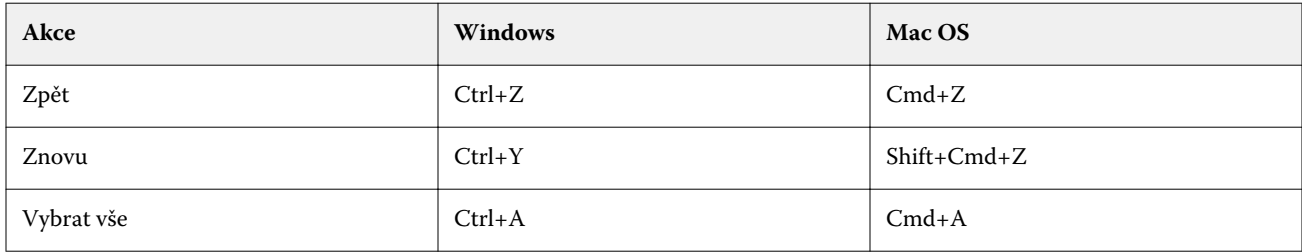

# **Nabídka Nápověda**

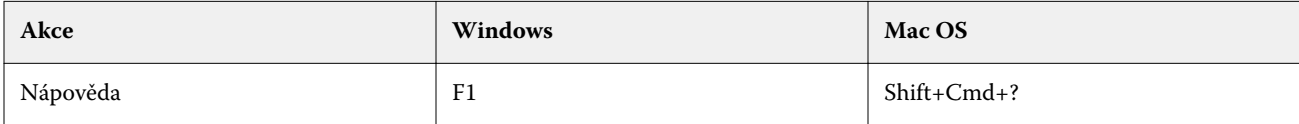

### **Kompenzace monitoru**

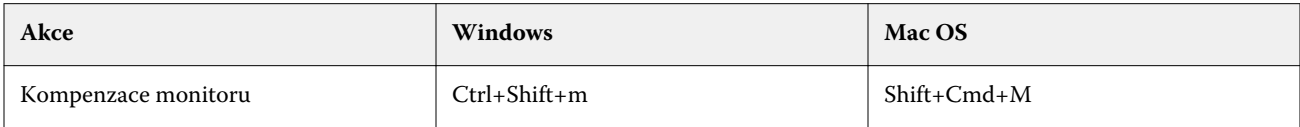